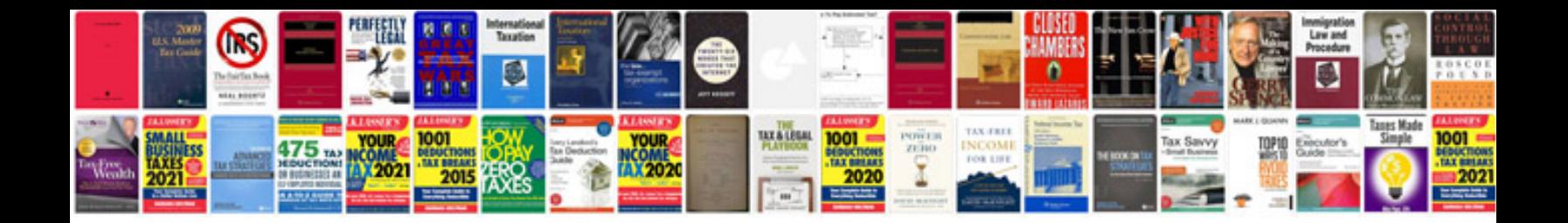

**Microsoft excel formulas free download**

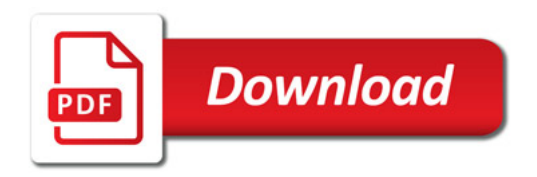

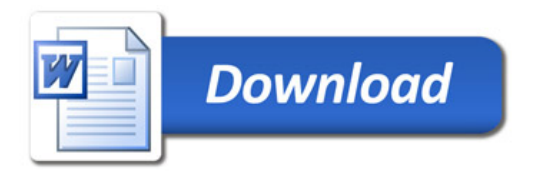